# Formation Sage 100 Comptabilité – Déploiement, Activation et Prise en main de Sage BI Reporting

## **Objectifs**

A l'issue de cette formation, l'apprenant est autonome pour manipuler les états standards et en maitriser le contenu. Il peut créer ses propres états comptables simples selon ses besoins.

### Contenu de la formation :

### **JOUR 1** (0,5j)

#### **Activation de Sage BI Reporting :**

- Activation du module
- Connexion aux sociétés Sage100
- Création des utilisateurs
- Personnalisation du cube

#### **JOUR 2** (1 journée)

#### **Principe de fonctionnement :**

- Utilisation des états standards typés « Comptabilité »
- Administrez vos sociétés
- Choix du modèle, des sociétés, choix des champs
- Rafraîchissement des données des sociétés

#### **Créer des états simples en utilisant :**

- Assistant liste (filtres, champs)
- Assistant Cube (filtres, champs)
- Assistant Cellule (filtres, champs)

Accès aux sources de données, regroupement de données, ruptures, filtres simples, tableaux croisés, gestion multi-sociétés, création d'un graphe, palmarès, alerteurs…

#### **Cas Pratique :**

- Mise en place d'états sous forme d'exercices pratiques
- Utilisation des fonctions courantes de l'outil
- Initiation à la modification et à la création d'états en prévision de la création par vos soins de votre propre catalogue d'états.

#### **JOUR 3** (1 journée) **(Après au moins 15 jours de manipulation de l'outil par le client)**

- Soutien et accompagnement dans la réalisation d'états comptables personnalisés
- Questions / Réponses
- Les bonnes pratiques dans l'utilisation de l'outil les écueils à éviter.

#### Moyens pédagogiques :

- L'apprenant devra être équipé de son propre PC avec la(les) solution(s) Sage installée(s), ainsi que d'un accès internet haut débit et d'une ligne téléphonique pour les formations à distance.
- Le formateur dispose de son propre matériel de formation : PC portable et solution(s) installée(s) ainsi que d'une solution dédiée au partage d'écran pour les formations à distance.
- Formation progressive avec une alternance entre des exposés et des cas pratiques.

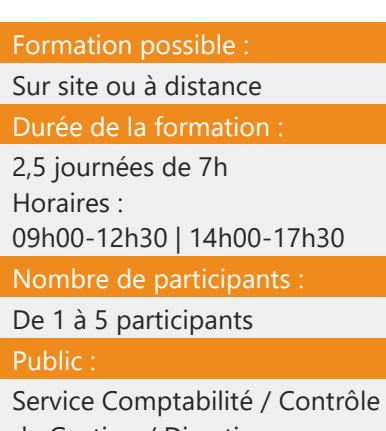

de Gestion / Direction

#### Tarif :

960€/jour

[Contactez-nous](https://www.absyscyborg.com/fr/nous-contacter)

#### Prérequis :

- Utilisation courante de l'environnement Windows.
- Bonne maîtrise de la gestion comptable d'entreprise
- Connaissance d'Excel

#### Nos formateurs :

Nos **Formations** sont dispensées par notre équipe de consultants formateurs dotée d'une solide expérience pratique, théorique et pédagogique, et d'un haut niveau d'expertise dans les produits et thématiques enseignés.

## absys.cyborg

- Formation participative basée sur l'échange avec les apprenants. Le contenu et la durée consacrée à chacun des modules du stage peuvent varier en fonction du niveau des apprenants.

- Les cas pratiques seront réalisés soit directement sur le poste de travail des stagiaires via partage d'écran avec le formateur (via l'outil dédié pour les sessions à distance) soit en autonomie par l'apprenant puis correction par le formateur.

Suivi de l'exécution du programme :

- Attestation de présence
- Attestation de fin de formation et d'assiduité
- Questionnaire d'appréciation sur la formation en ligne

*Numéro de version : 1 Date de dernière mise à jour : 21/02/2024*